## University of Jordan Computer Engineering Department CPE439: Computer Design Lab

## Experiment 9: Full Processor Simulation

First, it is required to construct a Verilog module for the entire PIC16F84A processor. This module should include the four modules that you have constructed in the previous experiments, namely: datapath module, program memory module, data memory module, and control module.

This module should have Verilog code similar to the following code:

```
module Processor(PortA, PortB, Clock, Reset);
   inout [4:0] PortA;
   inout [7:0] PortB;
   input Clock, Reset;
   // implementation details are left to the student
 …
endmodule
```
Then, it is required to test your design for the entire processor using the instruction sequence shown in the following table. This instruction sequence reads a number from Port A, outputs it to Port B, and keeps decrementing this number until it reaches zero. Finally, it outputs 8 ones to Port B.

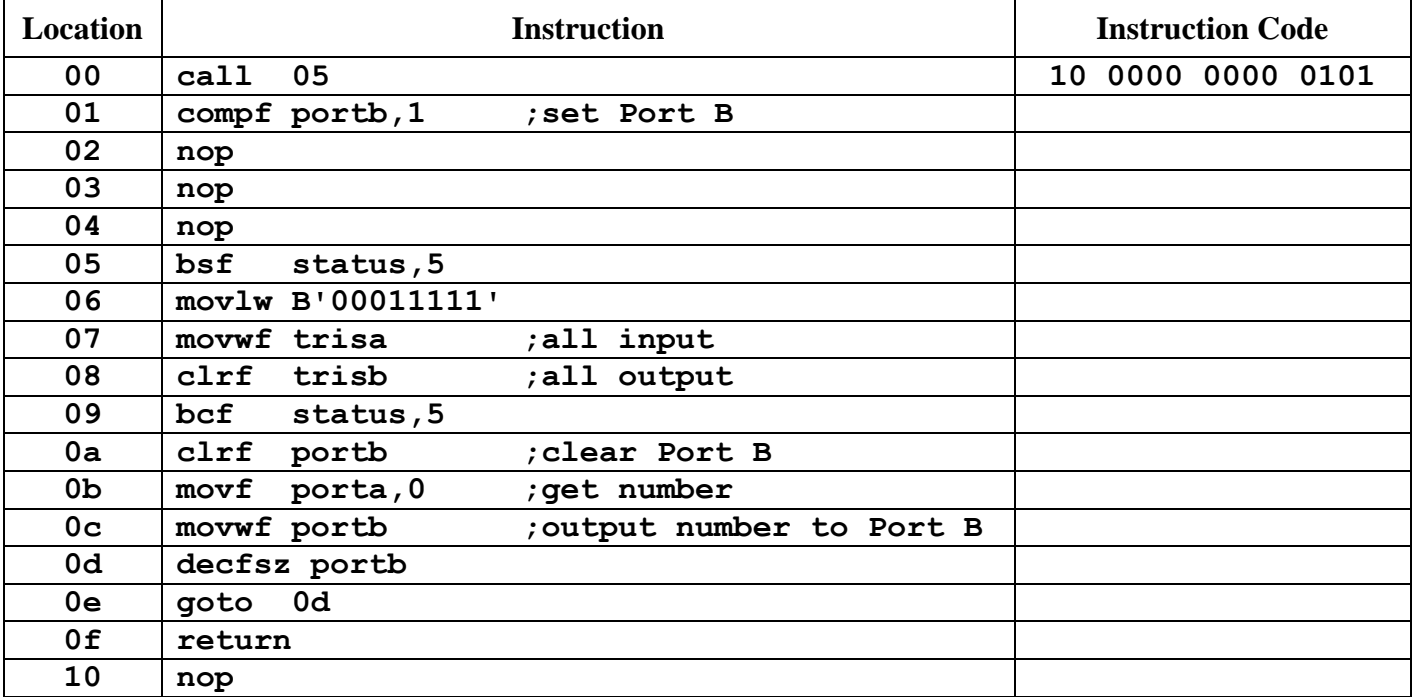

To carry out this test you need to perform the following steps:

- 1) Instantiate your processor module in a test module.
- 2) The test module should provide to the processor initial reset signal and square wave clock of period suitable for your design.
- 3) The control memory must be initialized with all the needed control signals as specified in Experiment 8.
- 4) Complete the instruction codes in the table above and use these codes to initialize the program memory.
- 5) Port A should be processor input port and Port B should be processor output port. Your test module should set Port A to value B'00011' and monitor Port B.
- 6) You need to calculate the number of cycles needed to execute the above code sequence and stop your simulation as soon as the processor finishes executing the complement instruction.

## **Report**

Your report should include detailed design and Verilog code for all modules, critical path analysis, and timing diagrams that demonstrate the correct operation of your design.